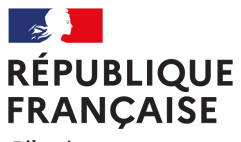

Liberté Égalité Fraternité Collège Pierre Belon Cérans Foulletourte

 Emmanuel LAIGNEAU, **Principal** 

aux

parents d'élèves de 3èmes

Collège Pierre Belon 5 rue du Stade B.P. 10 72330 CERANS FOULLETOURTE

téléphone : 02 43 87 88 30 fax : 02 43 87 11 07 courriel : ce.0721483w@ac-nantes.fr

N°/Réf: EL/FA/20.

Dossier suivi par F. ANDRE Secrétariat de Direction

Objet : procédure d'orientation

Madame, Monsieur,

Pour la campagne d'orientation 2020-2021, un téléservice Orientation, intégré au portail Scolarité Services, vous est proposé. Il permet de dématérialiser le support de la procédure d'orientation.

## Ce service va vous permettre de :

- saisir les demandes d'orientation lors de la phase provisoire et la phase définitive ;
- consulter les réponses du conseil de classe aux demandes formulées ;
- accuser réception suite aux réponses du conseil de classe ;

## Procédure :

Chaque parent d'élève possède un compte Educonnect ( ou un compte ATEN responsable voué à disparaitre), mais un seul des deux parents peut saisir les intentions provisoires.

Seul le parent ayant effectué la saisie peut faire des modifications.

Les intentions saisies sont en lecture seule pour le second parent lorsqu'il se connecte avec son propre compte.

1- connexion à e-lyco Pierre Belon https://clg-pbelon.sarthe.e-lyco.fr/

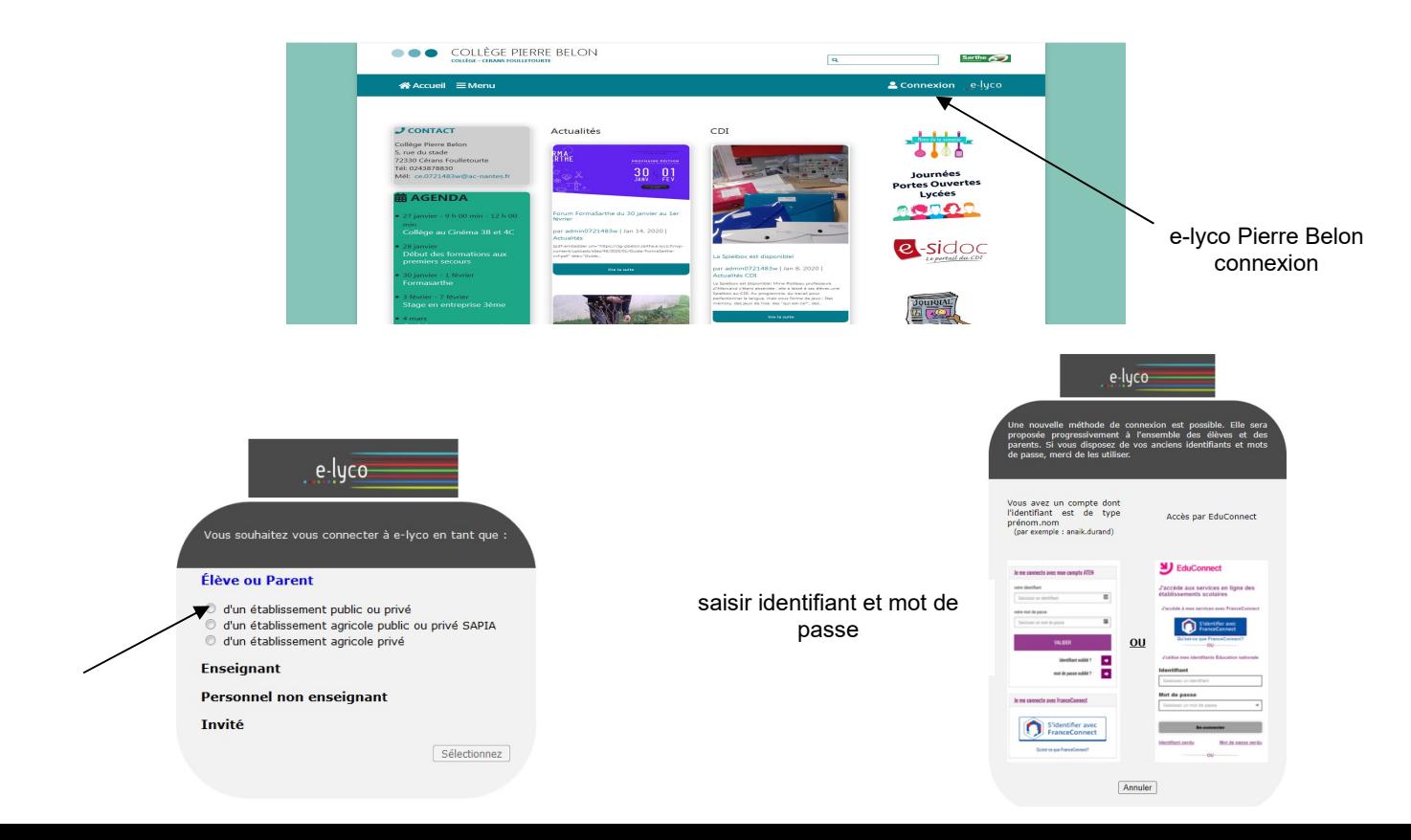

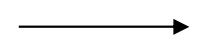

2- choisir téléservices ; puis orientation dans les services proposés.

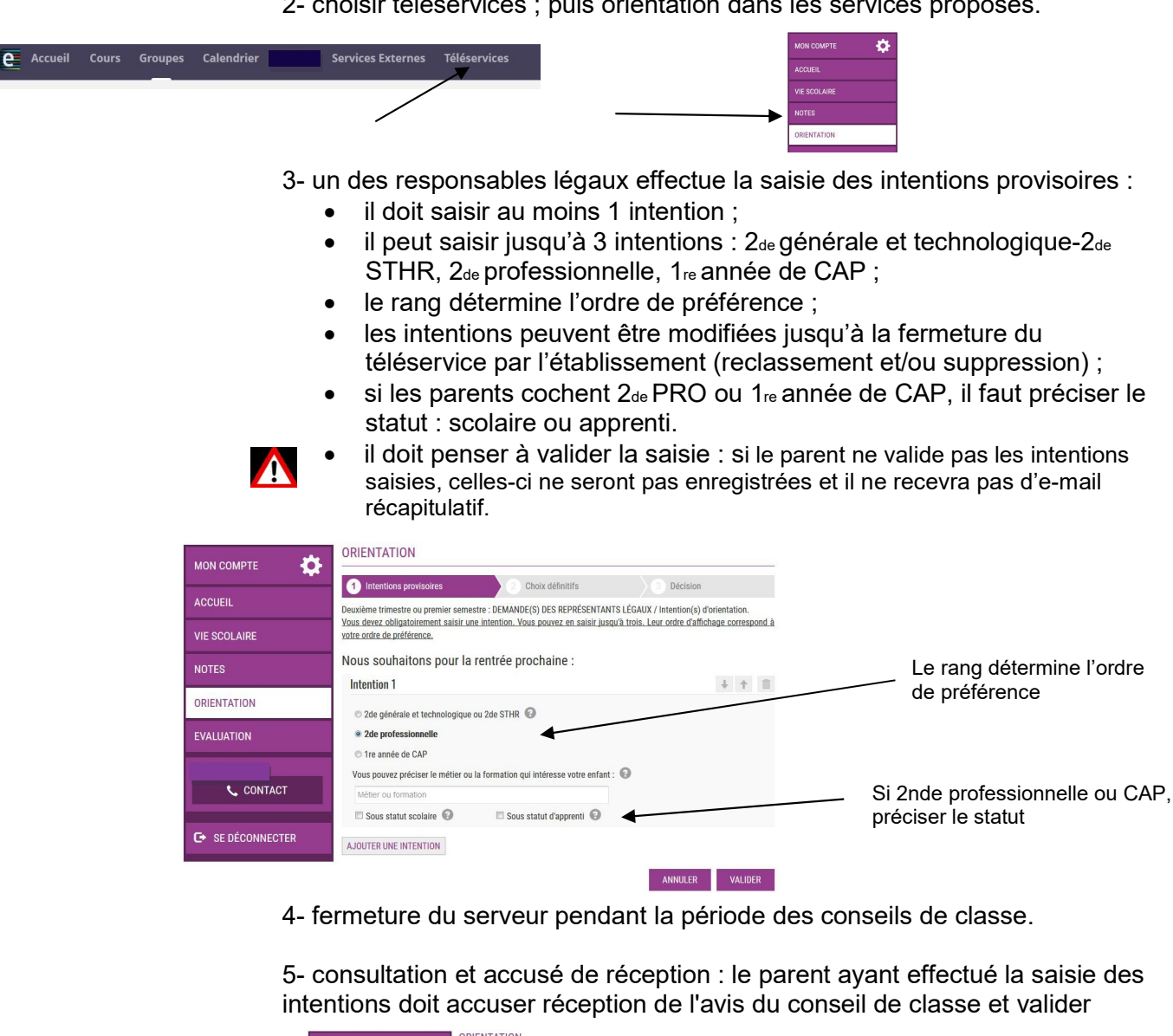

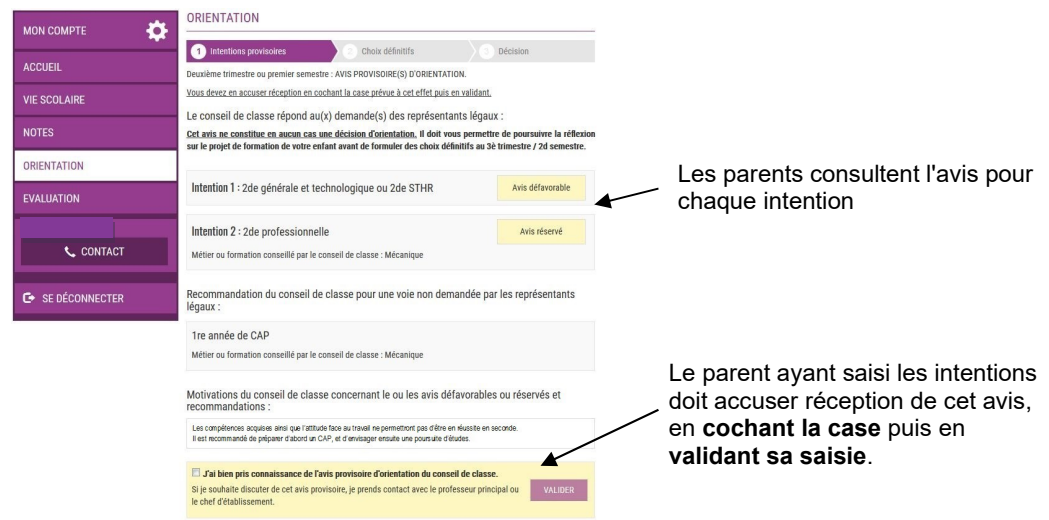

Mme Frémont ou Mme André (à partir du 8 mars), secrétaires, et moi-même restons à votre disposition pour tous renseignements complémentaires.

Emmanuel LAIGNEAU Principal